# **eole-bareos - Scénario #19682**

# **Les procédures de sauvegarde/restauration ne devrait pas sauvegarder les certificats "systèmes"**

14/03/2017 16:11 - Gilles Grandgérard

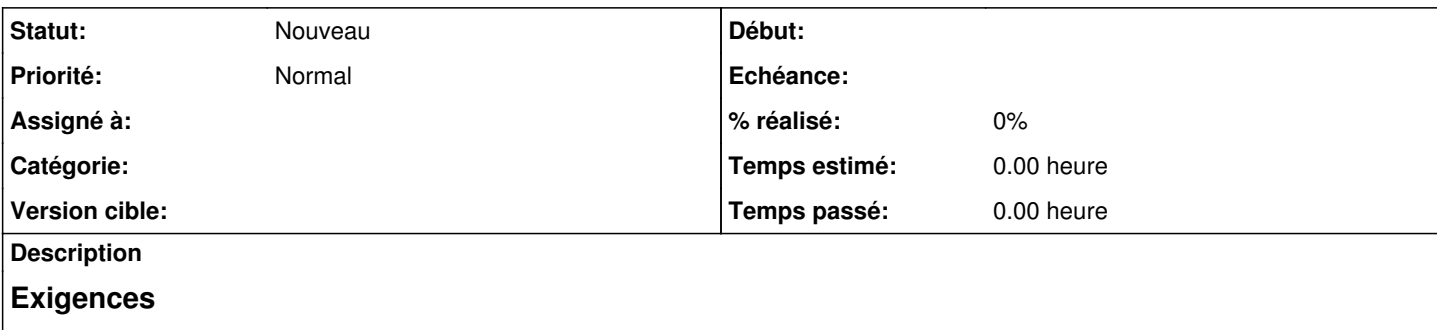

- La procédure de sauvegarde doit sauvegarder les certificats "eole" (ceux déclarés dans le config.eol)
- La procédure de restauration ne doit pas restaurer les certificats "systèmes" !

### **Solutions à mettre en œuvre**

• Remplacer le 'cp /etc/ssl/certs/\*' par la bonne liste

## **Critères d'acceptation**

• Dans les logs du [test de restauration](http://jenkins.eole.lan/jenkins/job/2.7.1/job/test-sauvegarde-bareos-restaure-full-2.7.1-amd64/), nous ne devons plus avoir de liens CA autres que ceux sauvegardés

#### **Historique**

#### **#1 - 17/01/2018 15:12 - Gilles Grandgérard**

*- Tracker changé de Proposition Scénario à Scénario*

### **#2 - 03/09/2019 15:13 - Gilles Grandgérard**

*- Projet changé de Distribution EOLE à eole-bareos*

### **#3 - 03/09/2019 15:13 - Gilles Grandgérard**

*- Release mis à Carnet de produit (Cadoles)*

#### **#4 - 04/09/2019 15:51 - Joël Cuissinat**

*- Points de scénarios mis à 2.0*

## **#5 - 10/09/2019 15:32 - Joël Cuissinat**

*- Description mis à jour*

#### **#6 - 13/12/2021 11:22 - Gilles Grandgérard**

*- Release Carnet de produit (Cadoles) supprimé*